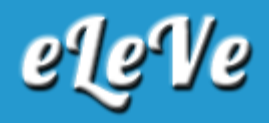

## **Impuesto a las ganancias. Anticipos. Recálculo.**

HACE 3 DÍAS 609

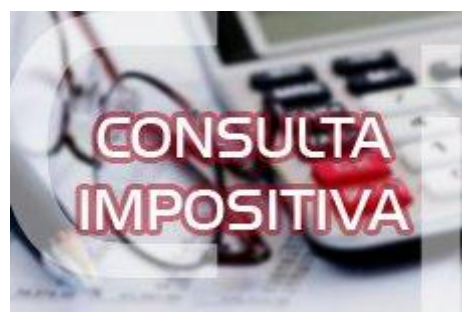

**El Decreto N° 394/2016 incrementó las deducciones personales del impuesto a las ganancias para el período fiscal 2016. ¿Cuál es el tratamiento que se le debe dar a los anticipos del 2016?**

A través de la Resolución General N° 3898/2016, dispuso que a raiz del incremento de las deducciones personales para el año 2016, las personas humanas y las sucesiones indivisas pueden optar por recalcular los anticipos correspondientes al período fiscal 2016 del impuesto a las ganancias. A tales efectos, deberás cumplir con los siguientes requisitos:

▶ Poseer la Clave Única de Identificación Tributaria (C.U.I.T.) con estado administrativo ?Activo. Sin Limitaciones?, en los términos de la Resolución General Nº 3.832.

Constituir ante esta Administración Federal el ?Domicilio Fiscal Electrónico?, manifestando la voluntad expresa mediante la aceptación y transmisión ingresando al servicio con clave fiscal "e-ventanilla".

Contar con el alta en el Impuesto a las Ganancias.

Tener actualizado en el ?Sistema Registral? el código relacionado con la actividad que desarrollan, de acuerdo con el "Clasificador de Actividades Económicas (CLAE)-F.883".

El ejercicio de la opción de recálculo de los anticipos del Impuesto a las Ganancias, la debés realizar de la siguiente forma:

■ Ingresar al sistema "Cuentas Tributarias" y

Seleccionar la opción "Reducción de Anticipos", en la cual una vez indicado el impuesto "11-Ganancias Personas Físicas" y el período fiscal "20160000", se tildará el campo "Decreto 394/16" y se consignará el importe de la base de cálculo modificada.

El sistema efectuará una serie de validaciones conforme los datos suministrados y los obrantes en las bases de datos de AFIP. De superarse la citada validación, el trámite resultará aprobado y se registrará en el sistema el nuevo importe de los anticipos correspondientes al periodo fiscal 2016. Asimismo, se emitirá un comprobante como acuse de recibo del ejercicio de la opción.

En el supuesto que el trámite resultara aprobado, se registrará en el sistema el nuevo importe de los anticipos correspondientes al periodo fiscal 2016.

La determinación de la nueva base de cálculo deberá constar en papeles de trabajo confeccionados de acuerdo con el modelo de reliquidación que obra en el Anexo de la Resolución General 3898/2016, los que deberán ser conservados en archivo a disposición del personal fiscalizador de AFIP.

El ejercicio de la opción podrás efectuarla a partir del día 1 de junio de 2016 y hasta el 15 de junio de 2016.

Al ejercer esta opción, el contribuyente quedará obligado, a partir del momento en que tal hecho ocurra, a:

a) Utilizar todos los procedimientos y funcionalidades del sistema "Cuentas Tributarias".

b) Cancelar la totalidad de sus obligaciones impositivas, aduaneras y de los recursos de la seguridad social, mediante transferencia electrónica de fondos con arreglo al procedimiento dispuesto por la Resolución General N° 1778, su modificatoria y sus complementarias.